# **【重要なお知らせ】 電⼦記録債権サービスの新システム移⾏に伴う ⼀部操作⽅法の変更およびご利⽤環境の注意点について**

2020年12月14日 (月)に、電子記録債権サービスは新シス テムへ移⾏します。

これに伴い、お客さまのコーザ情報管理の操作が一部変更となりま す。また、移行にあたり、お客さまのご利用環境においてご確認いた だきたい注意点がございます。詳細は以下をご確認ください。

#### **1. ユーザ情報管理の操作⽅法が変更となります**

「管理業務」画面において、「ユーザ情報管理」のボタンを押下した後に表示さ れる業務メニューのうち、一部メニューの掲載場所(画面)が変更となります。

**<例> [変更前] [変更後]**

管理業務の画面 マンチ ログイン直後の画面

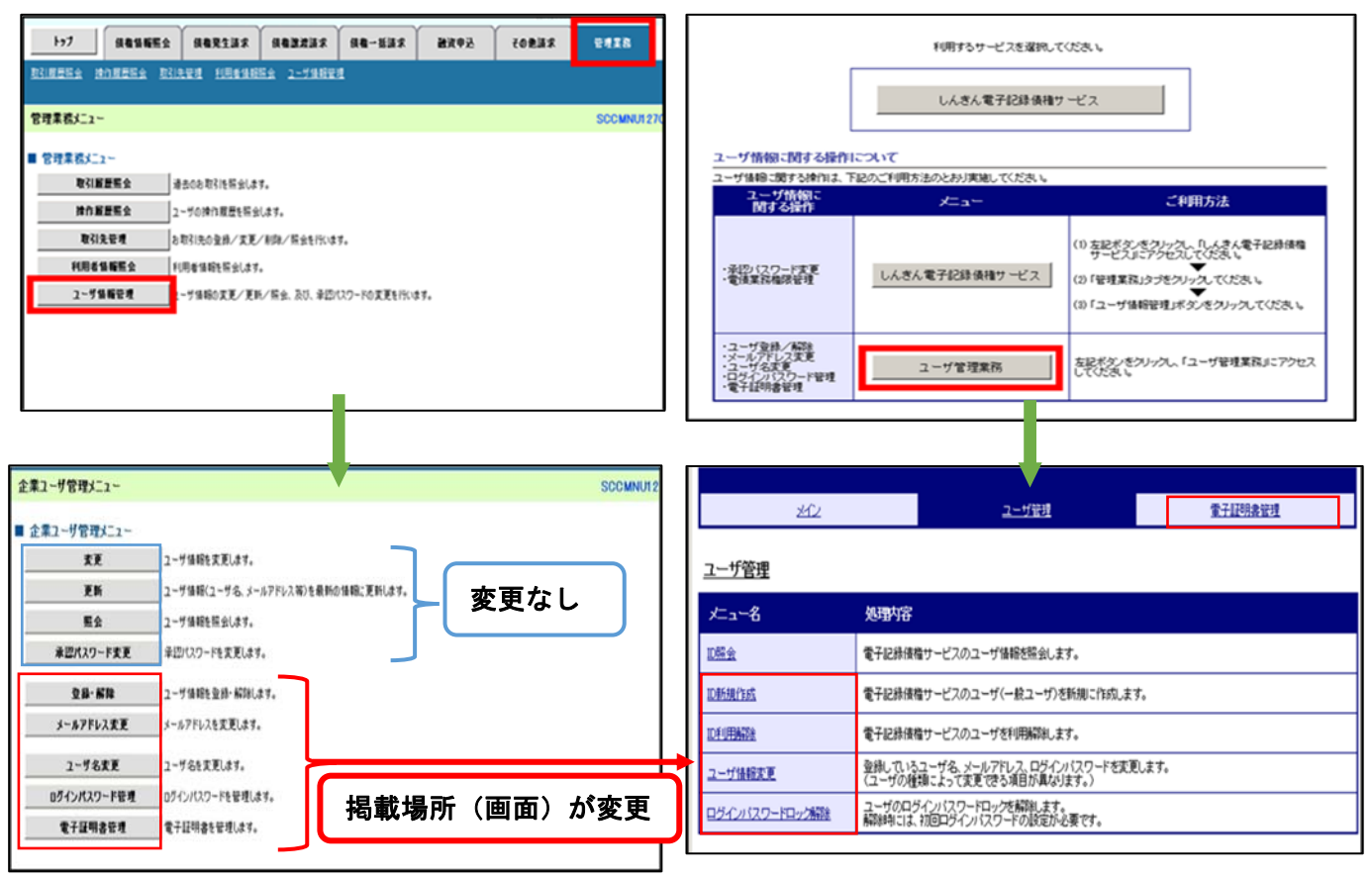

業務メニューの変更内容は、ログイン ID の種類毎に異なります。 ログイン ID 毎の変更内容は、次⾴をご参照ください。

## **<でんさいサービス専⽤ ID("d-"から始まる ID)のマスターユーザの場合>**

## **[変更前] [変更後]**

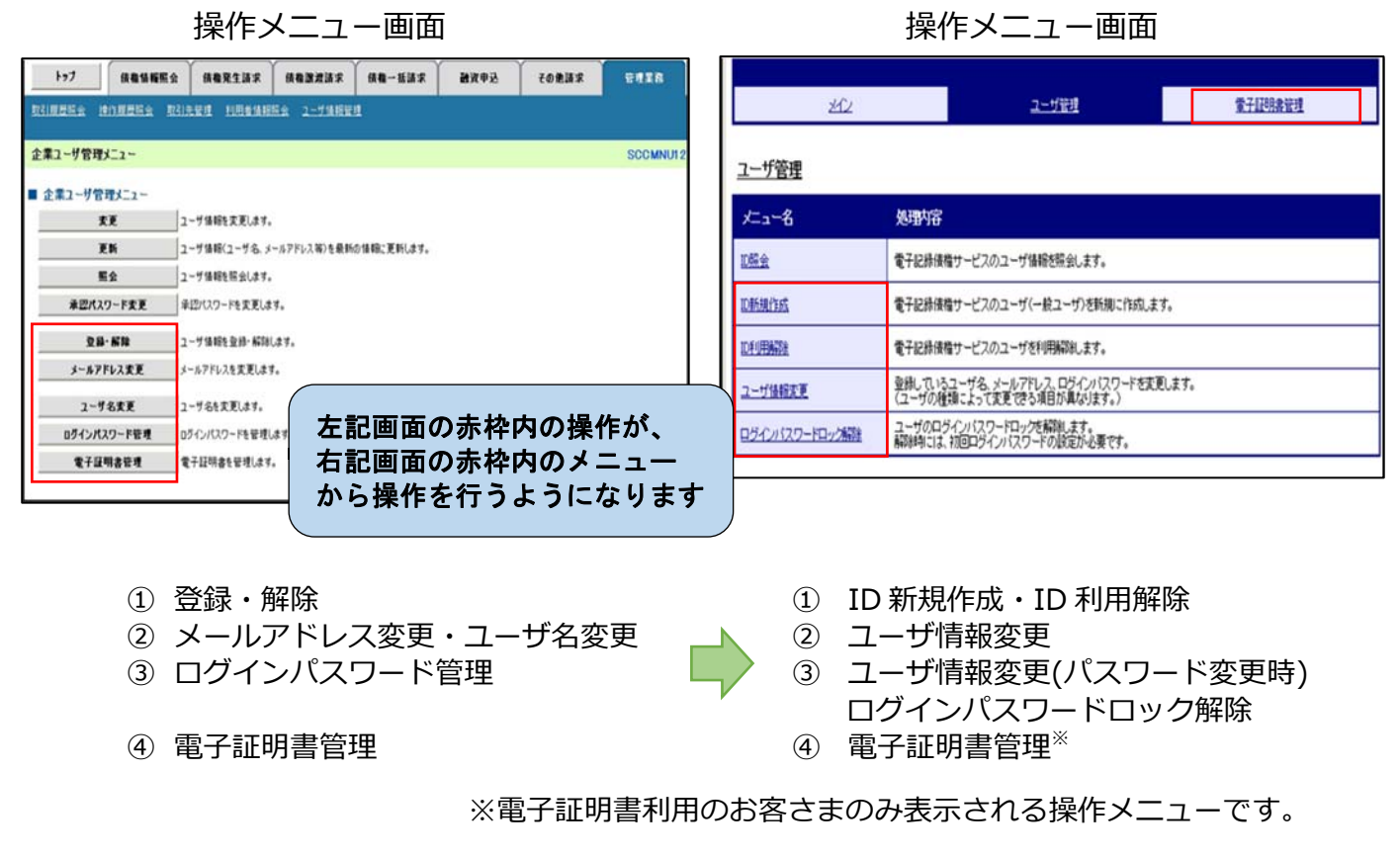

## <法人 IB と共用のユーザ ID の管理者ユーザの場合>

#### **[変更前] [変更後]**

操作メニュー画面 みんしゃ しんしゃ 操作メニュー画面

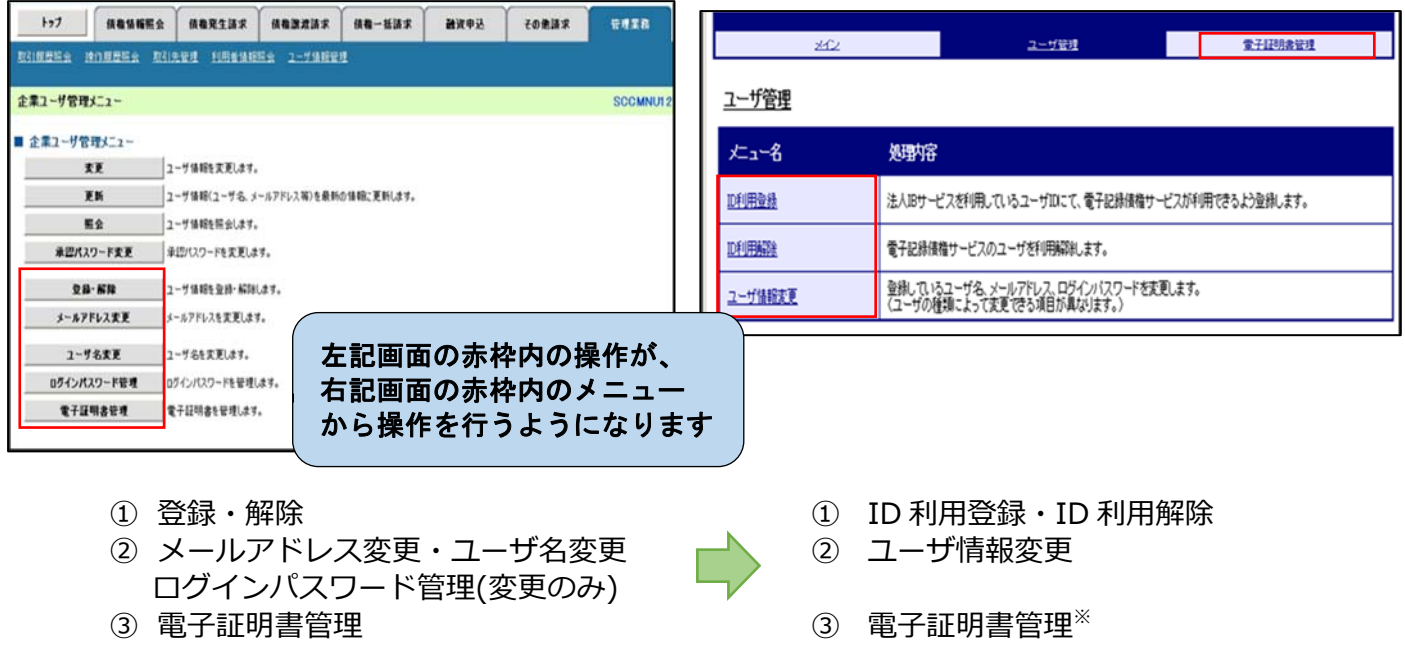

※電子証明書利用のお客さまのみ表示される操作メニューです。

# **2. ご利⽤環境の確認のお願い**

## **(1)Cookie の使⽤許可の設定を「無効」にしているお客さま**

ブラウザで Cookie の使用許可の設定を「無効」にしているお客さま は、別紙 1 をご確認ください。

12月14日 (月) より Cookie の使用許可の設定を「有効」とす る必要があります。設定の変更⼿順をご案内します。

# **(2)メールアドレスの受信制限を⾏っているお客さま**

パソコンやメールソフト等で、受信できるメールアドレスを制限し ているお客様は、別紙 2 をご確認ください。

12月14日(月)より追加となるメールアドレスをご案内します。

## **(3)アクセスできるWEBページの制限を⾏っているお客さま**

ネットワーク機器等で、アクセスできるWEBページを制限している お客さまは、別紙 3 をご確認ください。

12月14日 (月) より変更となるグローバルIPアドレス、URL 情報をご案内します。

## **(4)推奨環境外のOS/ブラウザを利⽤しているお客さま**

メーカーのサポートが終了しているOSやブラウザを利用している お客さまは、別紙 4 をご確認ください。

新システムでの推奨環境をご案内します。

# **(1)Cookie の使⽤許可の設定を「無効」にしているお客さま**

#### <変更点>

12月14日(月)より、ブラウザで Cookie の使用許可を「無効」と 設定している場合、エラーとなりお取り引きができなくなります。

そのため、Cookie の使用許可の設定を「有効」に変える必要があります。

#### <ご対応いただく事項>

ブラウザで Cookie の使⽤許可の設定を「有効」へ変更する⽅法は、 次の2つの方法があります。

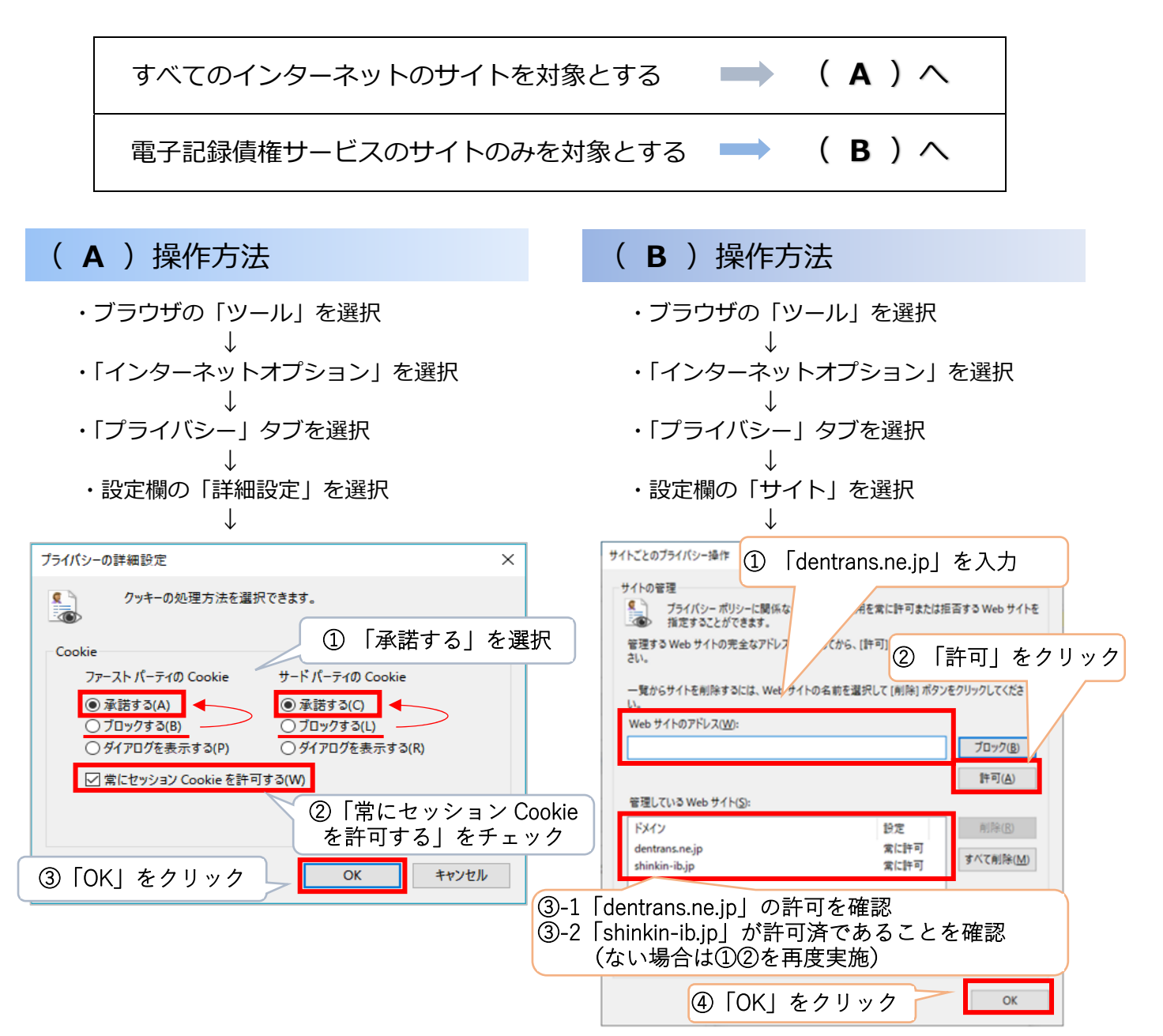

# **(2)メールアドレスの受信制限を⾏っているお客さま**

#### <変更点>

これまで、各種お知らせメールは全て「info@densai.shinkin.jp」から送 信していましたが、12月14日 (月) より各種お知らせメールの送信元メ ールアドレスが次のとおり追加となります。

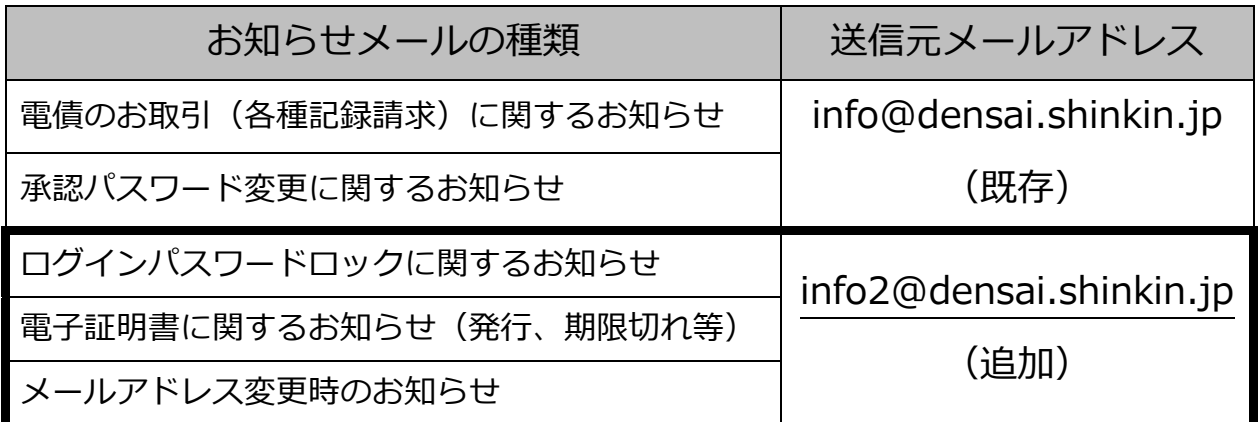

<ご対応いただく事項>

お客さまのパソコン、メールソフト等の受信許可設定に、上記の2アドレ スが受信可能となるようご登録願います。

# **(3)アクセスできるWEBページの制限を⾏っているお客さま**

<変更点>

12月14日(月)より、お取引画面(ログイン後に「電子記録債権サー ビス | ボタンをクリックした後に移動するページ) のグローバル I Pアドレ ス、URLが次のとおり変更となります。

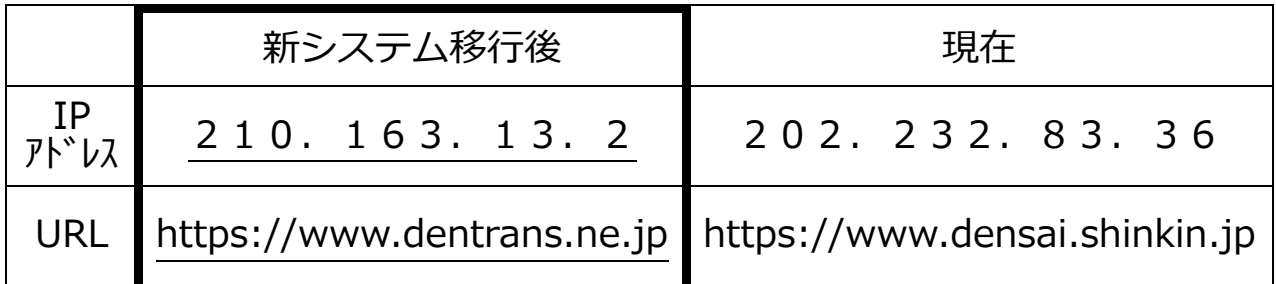

<ご対応いただく事項>

パソコンからアクセスできるWEBページを制限しているネットワーク機 器等に、上記のグローバルIPアドレス、またはURLへアクセスできるよ うに設定を追加してください。

どのような方法でアクセス制限を行っているかについては、お客さまの環 境により異なりますので、管理、運営するご担当者さまにご確認ください。

お客様のインターネット接続環境

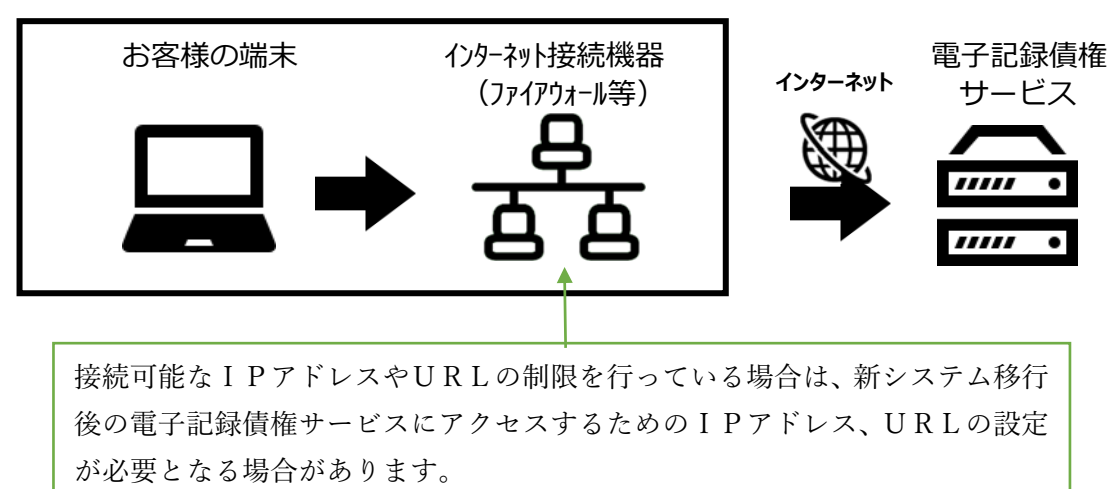

# **(4)推奨環境外のOS/ブラウザを利⽤しているお客さま**

現在、推奨環境外のOS/ブラウザをご利用のお客さまは、動作の保証がで きないため、12月14日 (月) の新システム移行により、正常にサービスを ご利用いただけなくなる可能性があります。

特に、マイクロソフト社をはじめ、各社のサポートが終了しているOS/ブ ラウザをご利⽤の場合は、お早めに最新のOS、ブラウザへ切り替えをお願い します。

<電子記録債権サービスの推奨環境>

· ID/パスワード認証方式

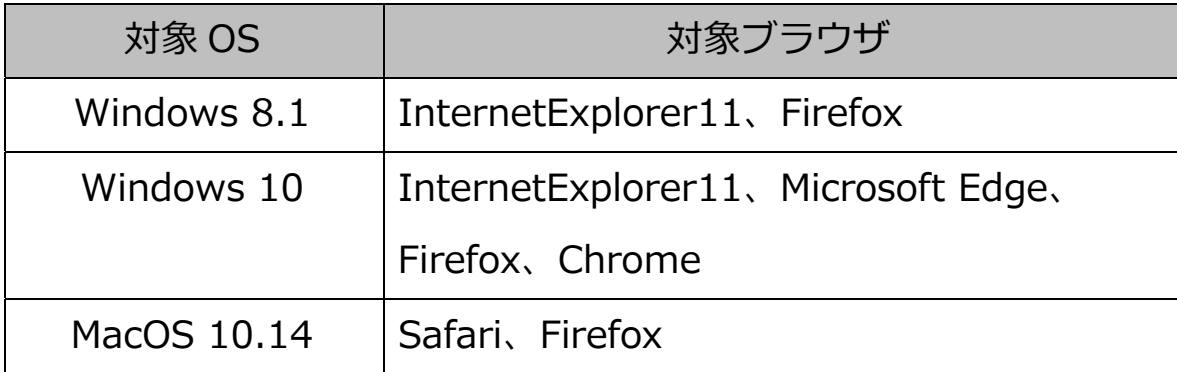

· 電子証明書認証方式

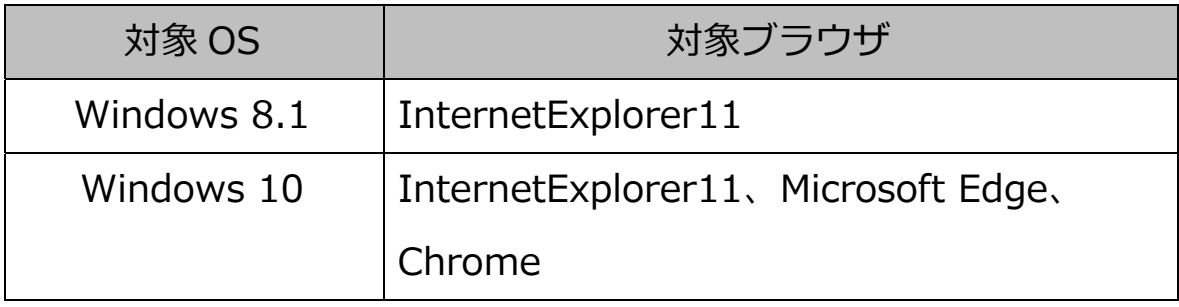